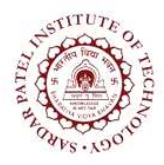

## Sardar Patel Institute of Technology<br>Bhavan's Campus, Munshi Nagar, Andheri (West), Mumbai-400058-India

(Autonomous Institute Affiliated to University of Mumbai)

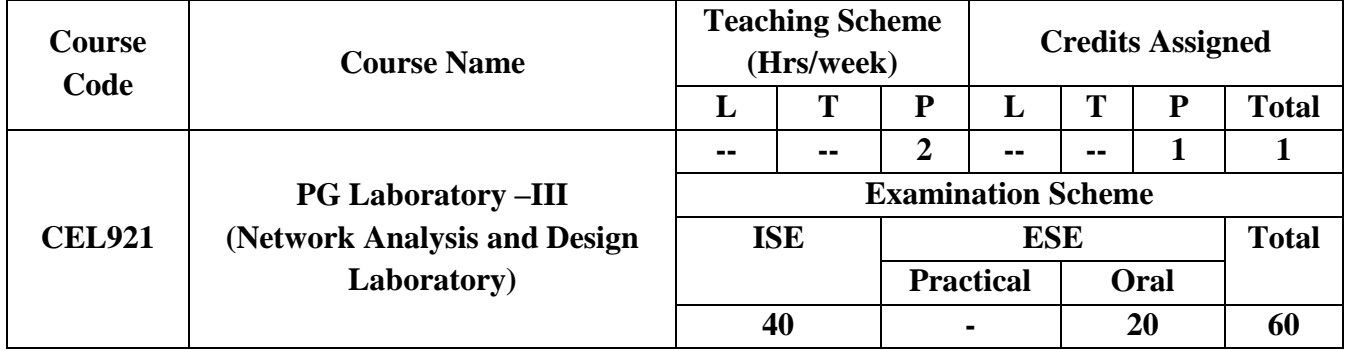

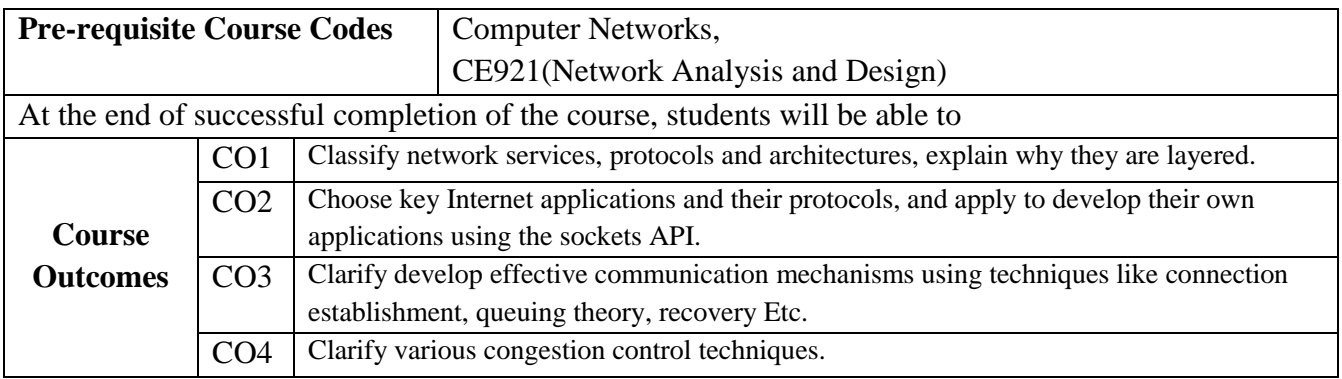

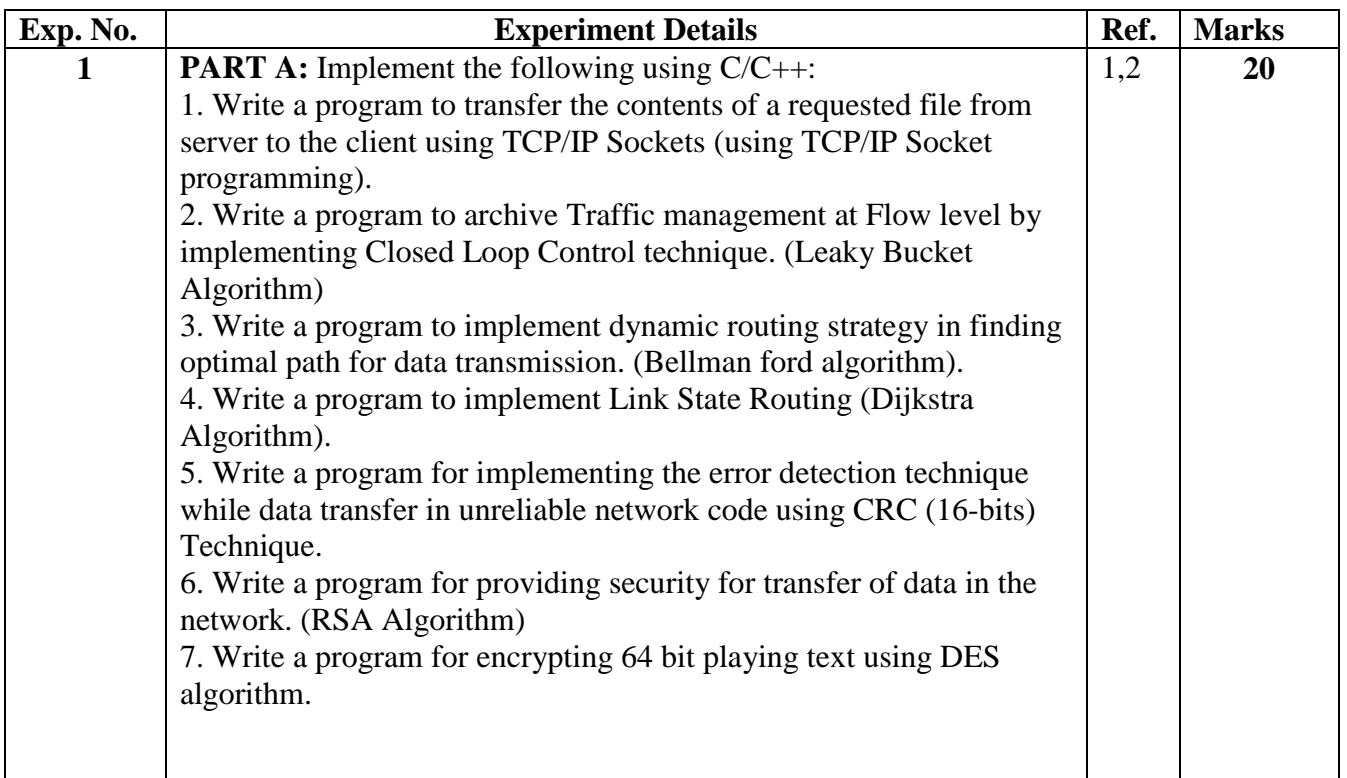

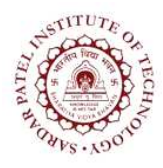

## **Sardar Patel Institute of Technology**

Bhavan"s Campus, Munshi Nagar, Andheri (West), Mumbai-400058-India (Autonomous Institute Affiliated to University of Mumbai)

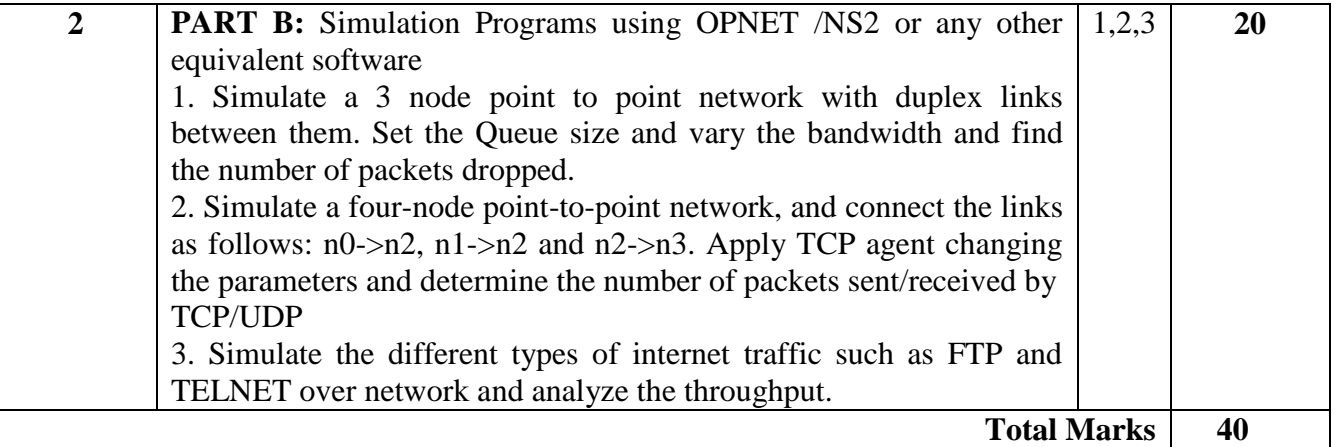

## **References:**

- [1] **Douglas E Comer, "**Internetworking with TCP/IP, Principles, Protocols and Architecture" 6th Edition, PHI - 2014
- [2] **Uyless Black** "Computer Networks, Protocols , Standards and Interfaces" 2nd Edition PHI
- [3] **Behrouz A Forouzan** "TCP/IP Protocol Suite" 4th Edition Tata McGraw-Hill
- [4] Larry **Peterson and Bruce S Davis** "Computer Networks :A System Approach" 5th Edition, Elsevier -2014